## Package 'runDRT'

June 1, 2024

<span id="page-0-0"></span>Title Run Doubly Ranked Tests

Version 0.1.0

Description Doubly ranked tests are nonparametric tests for grouped functional and multivariate data. The testing procedure first ranks a matrix (or three dimensional array) of data by column (if a matrix) or by cell (across the third dimension if an array). By default, it calculates a sufficient statistic for the subject's order within the sample using the observed ranks, taken over the columns or cells. Depending on the number of groups, G, the summarized ranks are then analyzed using either a Wilcoxon Rank Sum test  $(G = 2)$  or a Kruskal-Wallis  $(G$  greater than 2).

Encoding UTF-8

RoxygenNote 7.3.1

License MIT + file LICENSE

**Suggests** fda ( $>= 6.1.4$ ), FDboost ( $>= 1.1.2$ ), refund ( $>= 0.1.32$ ), testthat  $(>= 3.0.0)$ 

Config/testthat/edition 3

NeedsCompilation no

Author Mark J. Meyer [aut, cre, cph] (<<https://orcid.org/0000-0003-3942-9675>>)

Maintainer Mark J. Meyer <mjm556@georgetown.edu>

Repository CRAN

Date/Publication 2024-06-01 10:30:03 UTC

### R topics documented:

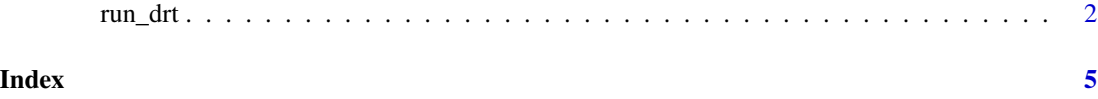

<span id="page-1-0"></span>

#### <span id="page-1-1"></span>Description

Performs two (or more) sample doubly ranked tests on pre-processed functional data, formatted as either a matrix (for functions) or an array (for surfaces).

#### Usage

```
run_drt(X, G, method = c("suff.rank", "avg.rank"), data.names = NULL)
## Default S3 method:
run_drt(X, G, method = c("suff.rank", "avg.rank"), data.names = NULL)
## S3 method for class 'formula'
run_drt(formula, ...)
```
#### Arguments

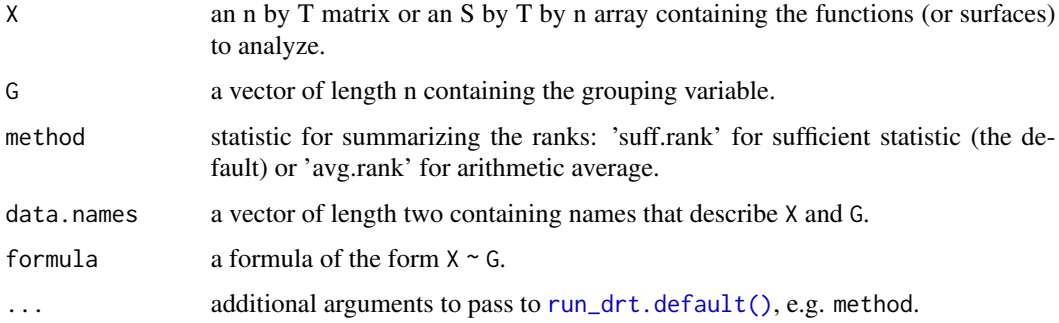

#### Details

Doubly ranked tests are non-parametric tests that first rank functions (or surfaces) by time (or location). Next, the procedure summarizes the observed ranks using a statistic. The summarized ranks are then analyzed using either a Wilcoxon rank sum test or a Kruskal-Wallis test. To perform a doubly ranked test, realizations of functions must be stored in an n by T matrix where n is the total number of observed functions and T is the number of realizations per function (commonly time points or locations). Surface data in an S by T by n array can be analyzed as well, although currently this feature has under gone only limited testing.

By default, run\_drt() implements a sufficient statistic when summarizing the ranks of each observed function across T, i.e. the argument method defaults to method = suff.rank. This statistic has the form  $\overline{r}$ 

$$
t(z) = \frac{1}{T} \sum_{t=1}^{T} \log \left[ \left( \frac{z_t}{n} - \frac{1}{2n} \right) \bigg/ \left( 1 - \frac{z_t}{n} + \frac{1}{2n} \right) \right],
$$

#### <span id="page-2-0"></span>run\_drt 3

where  $z_t$  is the observed rank at time t. See Meyer (2024) for additional details. The average rank may also be used by setting method = 'avg.rank', although this summary has not undergone testing in the doubly ranked context.

Regardless of the statistic used, the summarized ranks are the analyzed using either [wilcox.test\(\)](#page-0-0) or [kruskal.test\(\)](#page-0-0), depending on the number of groups in G.

For functional data, Meyer (2024) suggests using [refund::fpca.face\(\)](#page-0-0) for pre-processing the data, but X can be pre-processed using any functional data approach or it can just be the raw data. run\_drt() itself performs no pre-processing and takes X as inputted.

#### Value

A list with class "htest" containing the following components:

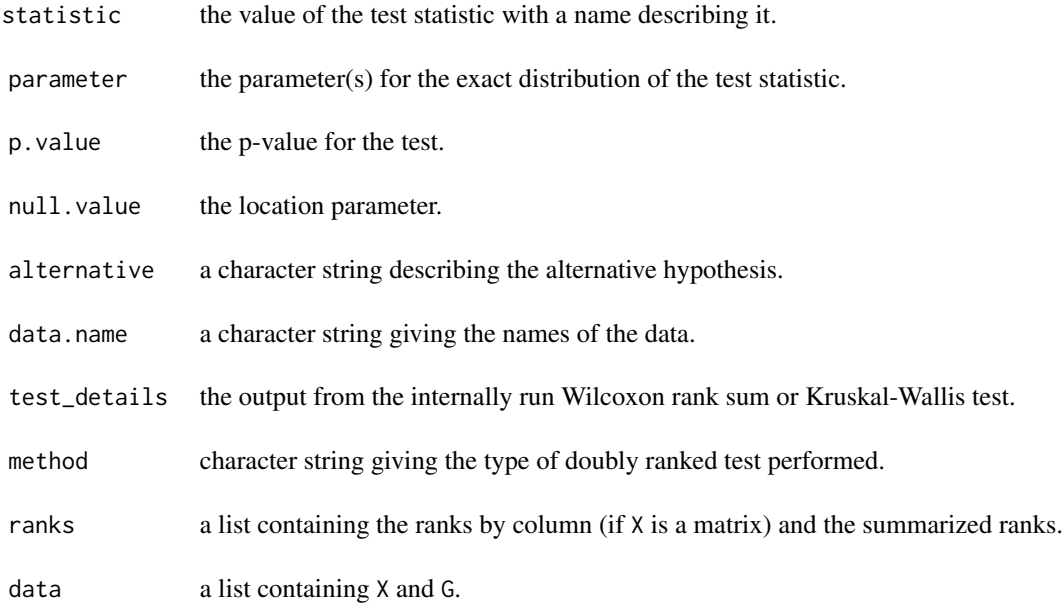

#### References

Meyer, MJ (2024). Doubly ranked tests for grouped functional data. *Available on arXiv* at [https:](https://arxiv.org/abs/2306.14761) [//arxiv.org/abs/2306.14761](https://arxiv.org/abs/2306.14761).

#### Examples

```
#### Two Sample Problem: Resin Viscosity ####
library(FDboost)
data("viscosity")
Xv <- matrix(viscosity$visAll, nrow = nrow(viscosity$visAll), ncol = ncol(viscosity$visAll))
fXv <- refund::fpca.face(Xv)
Yvis <- fXv$Yhat
TR <- viscosity$T_A
```

```
run_drt(Yvis ~ TR)
#### Four Sample Problem: Canadian Weather ####
R <- fda::CanadianWeather$region
XT <- t(fda::CanadianWeather$dailyAv[,,'Temperature.C'])
fXT <- refund::fpca.face(XT)
YT <- fXT$Yhat
```
 $run\_drt(YT ~ N)$ 

# <span id="page-4-0"></span>Index

kruskal.test(), *[3](#page-2-0)*

refund::fpca.face(), *[3](#page-2-0)* run\_drt, [2](#page-1-0) run\_drt.default(), *[2](#page-1-0)*

wilcox.test(), *[3](#page-2-0)*